## Description

Subroutine HGFNUM assigns an Hydrologic Command Language [\[Hyperlink](http://www.nws.noaa.gov/ohd/hrl/nwsrfs/users_manual/part6/_pdf/652_intro.pdf)] Function number to a Function which is being defined.

It first checks for a number from among the deleted Functions. If none is available then it assigns the next available number.

## Calling Sequence

CALL HGFNUM (IGL, IFNUM, ISTAT)

## Argument List

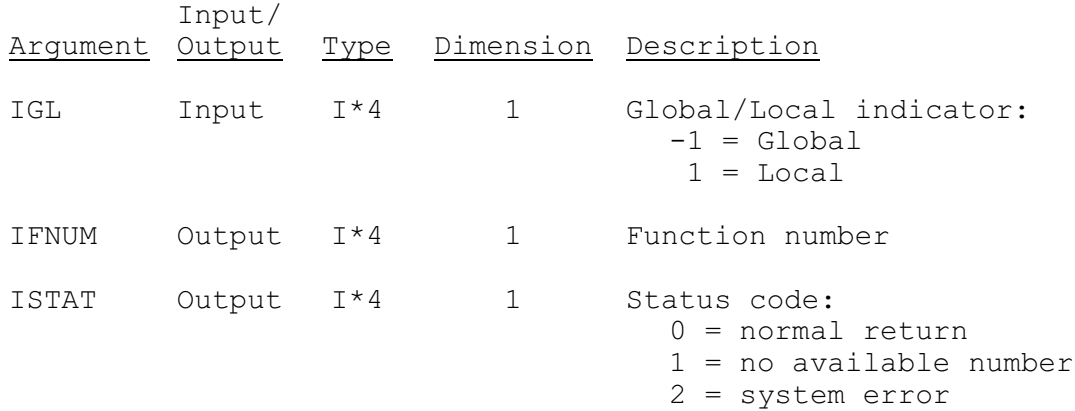